# 加簽表單

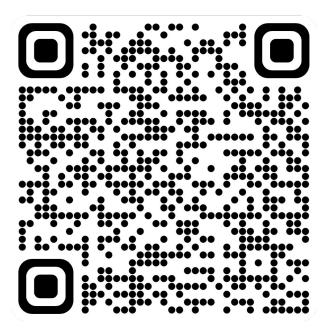

**Link** 

# Machine Learning HW1 COVID-19 Cases Prediction

ML TAs

mlta-2023-spring@googlegroups.com

#### **Outline**

- Objectives
- Task Description
- Data
- Evaluation Metric
- Kaggle
- Grading

- Code Submission
- Hints
- Deadline
- Regulations
- Useful Links

## **Objectives**

Solve a regression problem with deep neural networks (DNN).

 Understand basic DNN training tips e.g. hyper-parameter tuning, feature selection, regularization, ...

Get familiar with PyTorch.

## Task Description (1/2)

- COVID-19 Cases Prediction
- Source: Delphi group @ CMU
  - o A daily survey since October 2021 via facebook.

Try to find out the data and use it to your training is forbidden.

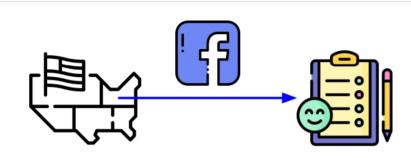

## Task Description (2/2)

• Given survey results in the **past 3 days** in a specific state in U.S., then predict the percentage of **new tested positive cases** in the 3rd day.

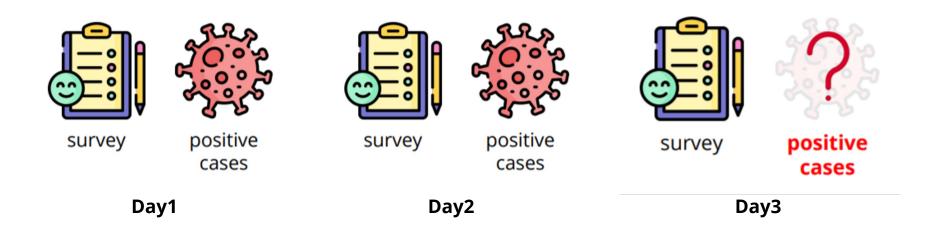

## Data (1/3) – Feature

- States (35, encoded to one-hot vectors)
- COVID-like illness (5)
  - o cli, ili ...
- Behavior indicators (5)
  - wearing\_mask, shop\_indoors, restaurant\_indoors, public\_transit ...
- Belief indicators (2)
  - belief\_mask\_effective, belief\_distancing\_effective.

## Data (2/3) – Feature

- Mental indicator (2)
  - worried\_catch\_covid, worried\_finance.
- Environmental indicators (3)
  - other\_masked\_public, other\_distanced\_public ...
- Tested Positive Cases (1)
  - tested\_positive (this is what we want to predict)

## Data (3/3) – One-hot Vector

One-hot Vectors

Vectors with only one element equals to one while others are zero. Usually used to encode discrete values.

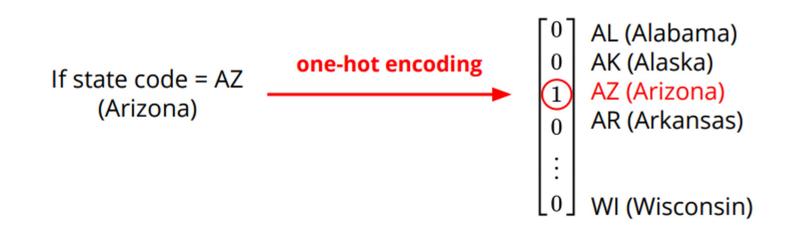

### **Evaluation Metric**

Mean Squared Error (MSE)

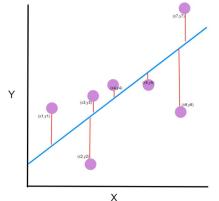

$$MSE = \frac{1}{N} \sum_{i=1}^{N} (y_i - \hat{y}_i)^2$$
your model (prediction)

## Kaggle (1/2) – Format

- Display name: <student ID>\_<anything>
  - e.g. b10901000\_public和private也差太多
  - For auditing, don't put student ID in your display name.

- Submission format: .csv file
  - See sample code

```
1 id,tested_positive
2 0,0.0
3 1,0.0
4 2,0.0
5 3,0.0
6 4,0.0
```

Kaggle Link

## Kaggle (2/2) – Submission

- You may submit up to 5 results each day (UTC+8, AM 8:00)
- Up to 2 submissions will be considered for the private leaderboard

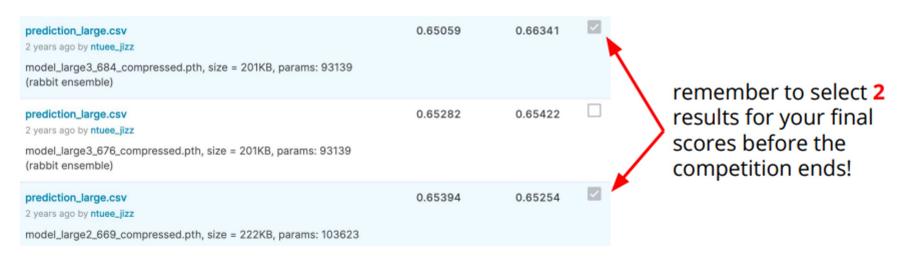

## **Grading (1/5) – Introduction**

- In this class, there are **15** assignments.
- Each has **10** points, only count the 10 assignments with the highest points.
- You don't need to do all the assignments. Choose the one you are interested in.

## **Grading (2/5) – Introduction**

- Most assignment includes leaderboard, gradescope, and code submission.
  - Leaderboard: Kaggle or JudgeBoi (our in-house Kaggle) competition
  - Gradescope : Answer some questions
  - Code submission: Submit the related code of each assignment via NTU COOL
- HW1 doesn't include gradescope.

## **Grading (3/5) – Leaderboard**

|   | simple          | (public)  | +1 pts |
|---|-----------------|-----------|--------|
|   | simple          | (private) | +1 pts |
|   | medium          | (public)  | +1 pts |
|   | medium          | (private) | +1 pts |
|   | strong          | (public)  | +1 pts |
|   | strong          | (private) | +1 pts |
|   | boss            | (public)  | +1 pts |
|   | boss            | (private) | +1 pts |
| • | code submission |           | +2 pts |

Total: 10 pts

# **Grading (4/5) – Baseline Score**

| #          | Team            | Members | Score   | Entries | Last |
|------------|-----------------|---------|---------|---------|------|
| 1          | 傷心咖啡店之歌         | 4       | 0.80786 | 4       | 15h  |
| <b>1</b>   | boss baseline   |         | 0.81456 |         |      |
| <b>1</b>   | strong baseline |         | 0.92619 |         |      |
| <b>1</b>   | medium baseline |         | 1.15678 |         |      |
| <b>A</b> T | simple baseline |         | 1.96993 |         |      |

## Grading (5/5) – Bonus

 If your ranking in private leaderboard is top 3, you can choose to share a report to NTU COOL and get extra 0.5 pts.

- About the report
  - Your name and student\_ID
  - Methods you used in code
  - Reference
  - in 200 words
  - Deadline is one week later than code submission
  - Please upload to NTU COOL's discussion of HW1

**Report Template** 

## Code Submission (1/6)

- NTU COOL
  - Compress your code and pack them into .zip file

<student\_ID>\_hw1.zip

- Do not submit models and data
- Submit the code you chose in Kaggle (One of the best)

## Code Submission (2/6)

zip file folder

<student\_id>\_hw1.zip 

<student\_id>\_hw1 

<

- Your .zip file should include only
  - Code: either .py or .ipynb

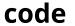

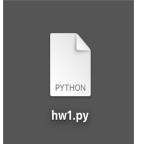

or

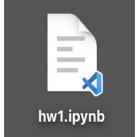

# Code Submission (3/6)

- How to download your code
- From Google Colab

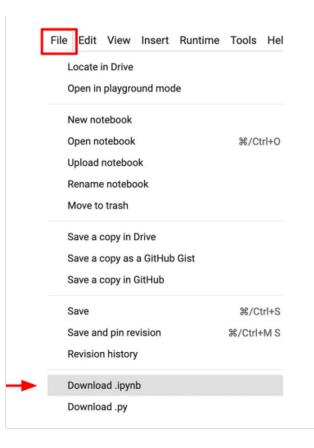

## Code Submission (4/6)

- How to compress your folder?
- Method 1 (for Windows users)
  - https://support.microsoft.com/en-us/windows/zip-and-unzip-files-f6dde0a7-0fec-8294-e1d3-703ed85e7ebc

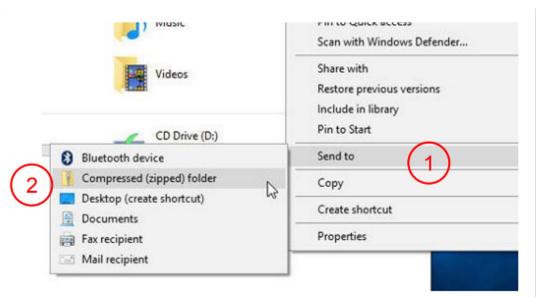

## Code Submission (5/6)

- How to compress your folder?
- Method 2 (for Mac users)
  - <a href="https://support.apple.com/zh-tw/guide/mac-help/mchlp2528/mac">https://support.apple.com/zh-tw/guide/mac-help/mchlp2528/mac</a>

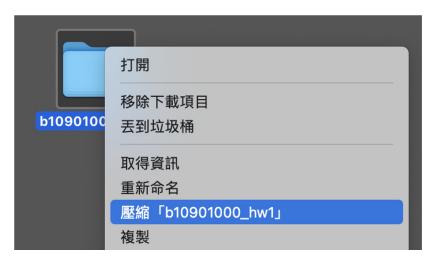

Compress "b10901000\_hw1"

## Code Submission (6/6)

- How to compress your folder?
- Method 3 (command line)

```
zip -r <name>.zip <directory name>
```

e.g.

zip -r b10901000\_hw1.zip b10901000\_hw1

#### Hints

Simple: Just run sample code

**Medium**: Feature selection

**Strong**: Different optimizers and L2 regularization

**Boss**: Better feature selection, different model architectures and try more hyper-parameters

#### **Deadline**

Kaggle

2023/03/01 23:59 (UTC+8)

NTU COOL

2023/03/08 23:59 (UTC+8)

## Regulations

- You should finish your homework on your own.
- You should not modify your prediction files manually
- Do not share codes or prediction files with any living creatures.
- Do not use any approaches to submit your results more than 5 times a day.
- Do not search or use additional data or pre-trained models.
- Your **final grade x 0.9 and this HW will get 0 pt** if you violate any of the above rules.
- Prof. Lee & TAs preserve the rights to change the rules & grades.

## Contact us if you have problems...

- Kaggle Homework 1 Discussion
  - https://www.kaggle.com/competitions/ml2023spring-hw1/discussion
- NTU COOL Homework 1 Discussion
  - https://cool.ntu.edu.tw/courses/24108
- Email
  - mlta-2023-spring@googlegroups.com
  - The title should begin with "[hw1]"

#### **Useful Links**

- Hung-yi Lee, Gradient Descent (Mandarin)
  - o link1, link2, link3, link4
- Hung-yi Lee, Tips for Training Deep Networks (Mandarin)
  - o <u>link1</u>, <u>link2</u>
- Pytorch Toolkit
- Link that can find all things
- Class webpage

(If Google or Stackoverflow can answer your questions, you may take advantage of them before asking the TAs.)

# **FAQ**

- (1) L2 regularization 除了 sample code 提供的在計算 loss 時處理之外,也可以使用 optimizer 的 weight\_decay 實現,可參考 ፟ PyTorch 官方文檔
- (2) sklearn、 TensorFlow、 xgboost 是可以使用的 (使用額外線上資源請附上 Reference )
- (3) 只要 Post-processing 是由程式自動完成,且並未違反規定(如不能使用 pre-trained model、不能直接輸出 hardcode 的結果、不能上網爬資料等),都是可以接受的,另外,請記得將後處理的程式一併交上,若沒有交上,將視為違反規定。
- (4) 同學只要確認上傳時的檔名正確,COOL 系統內部會在同名的檔案依照版本順序加上編號,忽略即可 (如 "學號\_hw1-1.zip" 等)。另外請同學確認最後一次上傳的版本是正確的,我們只會認最新的版本